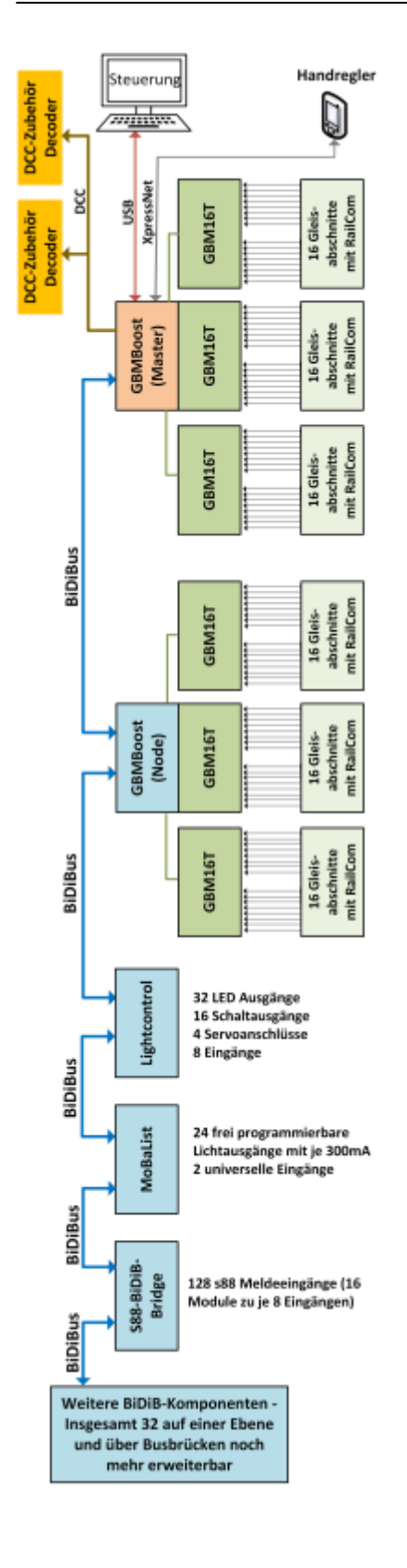

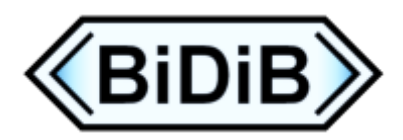

**BiDiB®** steht für BiDirektionaler Bus und ist der Standardbus für die elektronische Kontrolle einer Modellbahn. BiDiB selbst bezeichnet die Protokolltechnik, diese kann auf verschiedenden physikalischen Verbindungen realisiert sein, wie z.B. Ethernet, USB oder dem besonders auf die Bedürfnisse der Anlagenverdrahtung optimierten BiDiBus.

Eine Entwicklergemeinde von Modelleisenbahnern hat sich zur Aufgabe gemacht, auf der Basis von

BiDiB benutzerfreundliche Baugruppen zu entwickeln, von Modellbahner für Modellbahner. Unser Ziel mit BiDiB ist, eine Hersteller übergreifende Plattform zu schaffen. Dass BiDiB damit auf dem richtigen Weg ist, können wir an der steigenden Nachfrage erkennen.

## **Der BiDiBus bringt uns folgende Vorteile:**

- Ein Vorteil fällt jedem Modellbahner auf, wenn er mal kurz unter die Anlage schaut. Extrem vereinfachte Verkabelung, weil alle Bausteine von Fahren, Melden und Schalten über einen einzigen Bus geführt werden, den BiDiBus.
- Auch bei der Inbetriebnahme und dem späterem Betrieb wird es dem Anwender leicht gemacht. Es gibt keine Decoderadressen, weil das System automatisch seine Teilnehmer und Ausgänge kennt. Jetzt kann der Anwender seine Module in jeder Reihenfolge aufstellen und muss sich keine Gedanken über Meldeadressen machen.
- hohes Maß an Übertragungssicherheit unter den Teilnehmern
- es gibt eine super Community

## **Wie funktioniert das?**

Bei **BiDiB®** heißt jede Baugruppe **Knoten**. Ein Knoten hat bestimmte festgelegte Grundeigenschaften und kann beliebige, für den Modellbahnbetrieb wichtige Funktionen übernehmen - halt die Funktionen, für die er gebaut worden ist.

Die Grundfunktionen eines Knotens sind immer die Kommunikationsfähigkeit innerhalb eines Busses. Dazu gibt es standardisierte Zugangsfunktionen und Auskunftsfunktionen. Wesentlicher Bestandsteil der Zugangsfunktionen ist eine automatische Anmeldung (vergleichbar einem Mobiltelefon, dass sich auch im Netz anmeldet). Zusammen mit der Anmeldung gibt es dann auch einen Knoten-Namen, d.h. man muß sich da keine Nummer oder Adressen merken, sondern bekommt sofort den Baugruppennamen (den man dann auch ändern kann). Und mit den **Auskunftsfunktionen** kann dann der Knoten abgefragt werden, was genau er denn nun für die Modellbahn (oder auch nur für das Bussystem) tun kann. Beispiele:

- Hier ist eine Rückmeldebaustein, ich habe 16 Eingänge.
- Hier ist ein Booster, bei mir gibt es Strom und Spannung abzufragen.
- Hier ist eine Zubehöransteuerung, ich habe 8 Signale.
- Hier ist ein weiterer BiDiBus zu finden, da sind nochmal 7 weitere Knoten drin.

Natürlich kann ein Knoten (wenn er es drauf hat) auch mehrer Sachen zugleich anbieten.

Diese Auskunft wird dann von PC-Programm verwendet, um schon mal die Baugruppen mit richtigem Namen und den richtigen Funktionen darzustellen. Das Ergebnis ist also: Anstecken, die Baugruppe ploppt einfach im PC auf ('neue Baugruppe gefunden').

All die Eigenschaften eines Knotens sind fest mit dem Knoten verbunden, es ist egal, an welcher Stelle der Knoten ans Netz angebunden wird: er wird ja über seine Kennung, seinen Namen und die von ihm gemeldeten Eigenschaften erfasst. Sowas kennt man z.B. von USB: eine Tastatur kann man 'irgendwo' anstecken, sie wird vom PC erkannt und der PC erfährt auch, was für eine Tastatur es ist.

From: <https://forum.opendcc.de/wiki/>- **BiDiB Wiki**

Permanent link: **<https://forum.opendcc.de/wiki/doku.php?id=bidib>**

Last update: **2024/04/24 23:44**

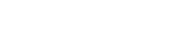

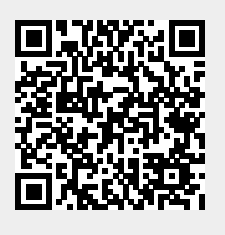